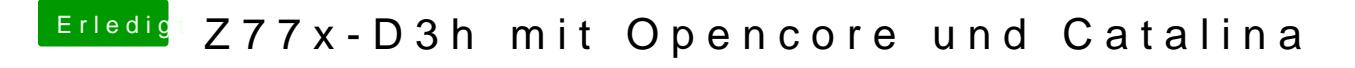

Beitrag von Raptortosh vom 4. Mai 2020, 20:52

Glaube ich eher nicht... Versuch es mal. XHCI enable?